## **РАБОЧАЯ ПРОГРАММА УЧЕБНОЙ ДИСЦИПЛИНЫ**

### **ОП.15Информационные системы в налогообложении**

Для специальности: 09.02.07 Информационные системы и программирование Квалификация: разработчик веб и мультимедийных приложений

Форма обучения: очная

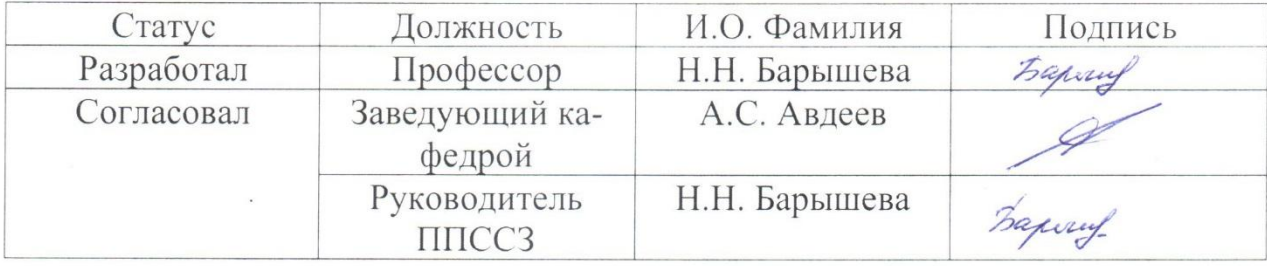

Барнаул

## **СОДЕРЖАНИЕ**

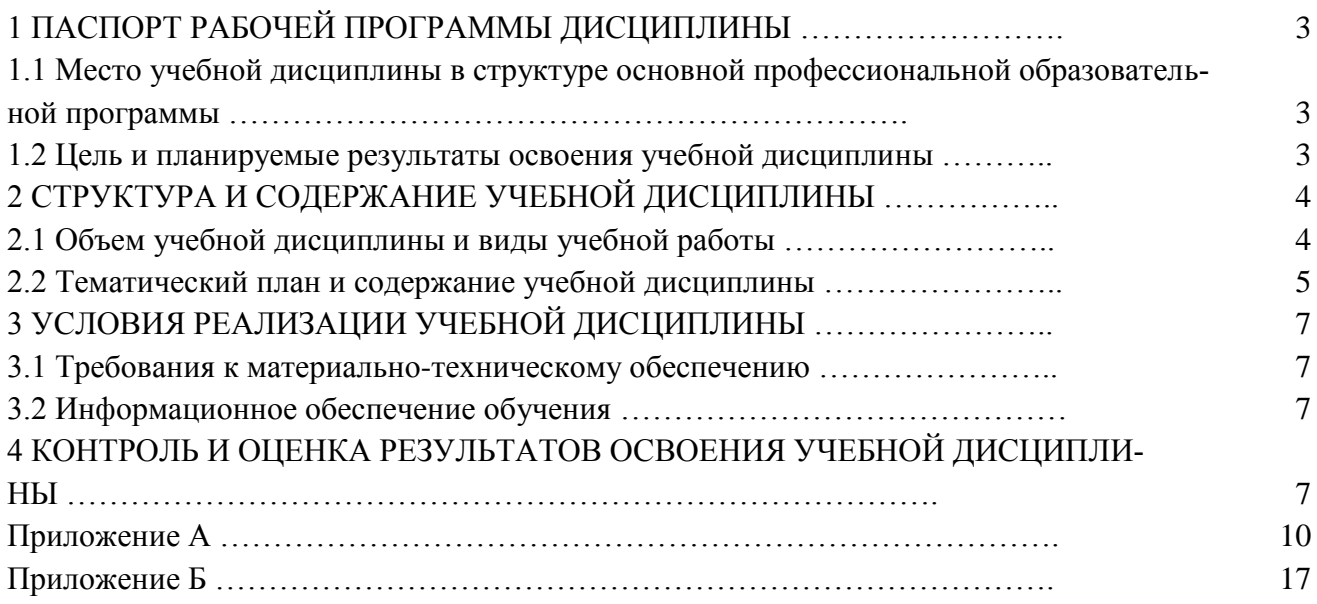

### 1 ПАСПОРТ РАБОЧЕЙ ПРОГРАММЫ ДИСЦИПЛИНЫ Информационные системы в налогообложении

1.1 Место учебной дисциплины в структуре основной профессиональной образовательной программы: общепрофессиональный цикл, вариативная часть

1.2 Цель и планируемые результаты освоения учебной дисциплины: цель учебной дисциплины - формирование знаний и умений, соответствующих ОК 01, ОК 02, ПК 5.1, ПК 5.6, ПК 5.7 ФГОС СПО.

В результате освоения учебной дисциплины обучающийся должен:

#### Знать:

основные источники информации и ресурсы для решения задач по налоговому учету; структуру плана для решения задач; порядок оценки результатов решения задач (ОК 01)

приемы структурирования информации; формат оформления результатов поиска информации (ОК 02)

основы проектной деятельности (ОК 02)

правила оформления документов (ОК 02)

порядок применения программного обеспечениядля решения задач налогового учета (ОК 5.1)

основные подходы к интегрированию программных модулей для решения задач учета налогов (ПК 5.1)

современные технологии и инструменты интеграции (ПК 5.3)

методы и способы идентификации сбоев и ошибок при интеграции приложений (ПК 5.7).

### Уметь:

распознавать задачу, анализировать задачу и выделять её составные части; определять этапы решения задачи (ОК 01);

определять задачи для поиска информации; определять необходимые источники информации: структурировать получаемую информацию (ОК 02):

применять средства информационных технологий для решения задач; использовать современное программное обеспечение (ОК 02)

организовывать заданную интеграцию модулей в программные средства на базе имеющейся архитектуры и автоматизации бизнес-процессов (ПК 5.1).

# **Требования к результатам освоения учебной дисциплины**

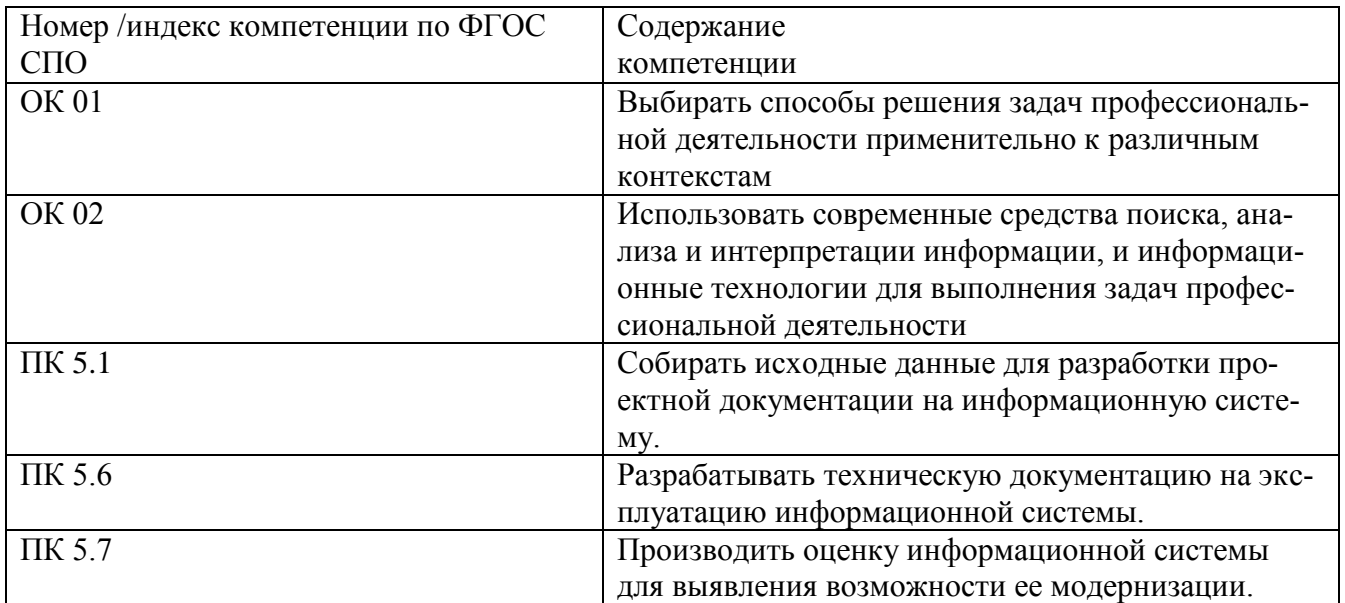

# **2 СТРУКТУРА И СОДЕРЖАНИЕ УЧЕБНОЙ ДИСЦИПЛИНЫ**

# **2.1 Объем учебной дисциплины и виды учебной работы**

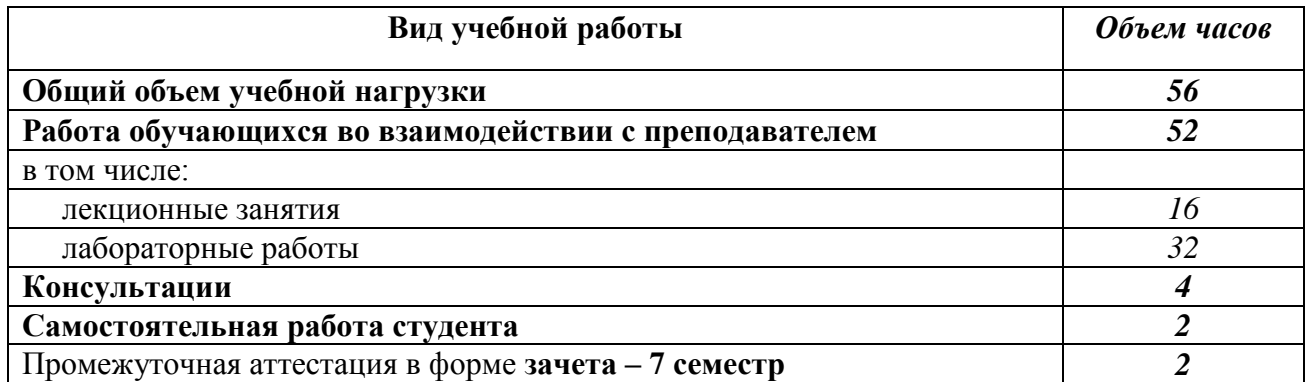

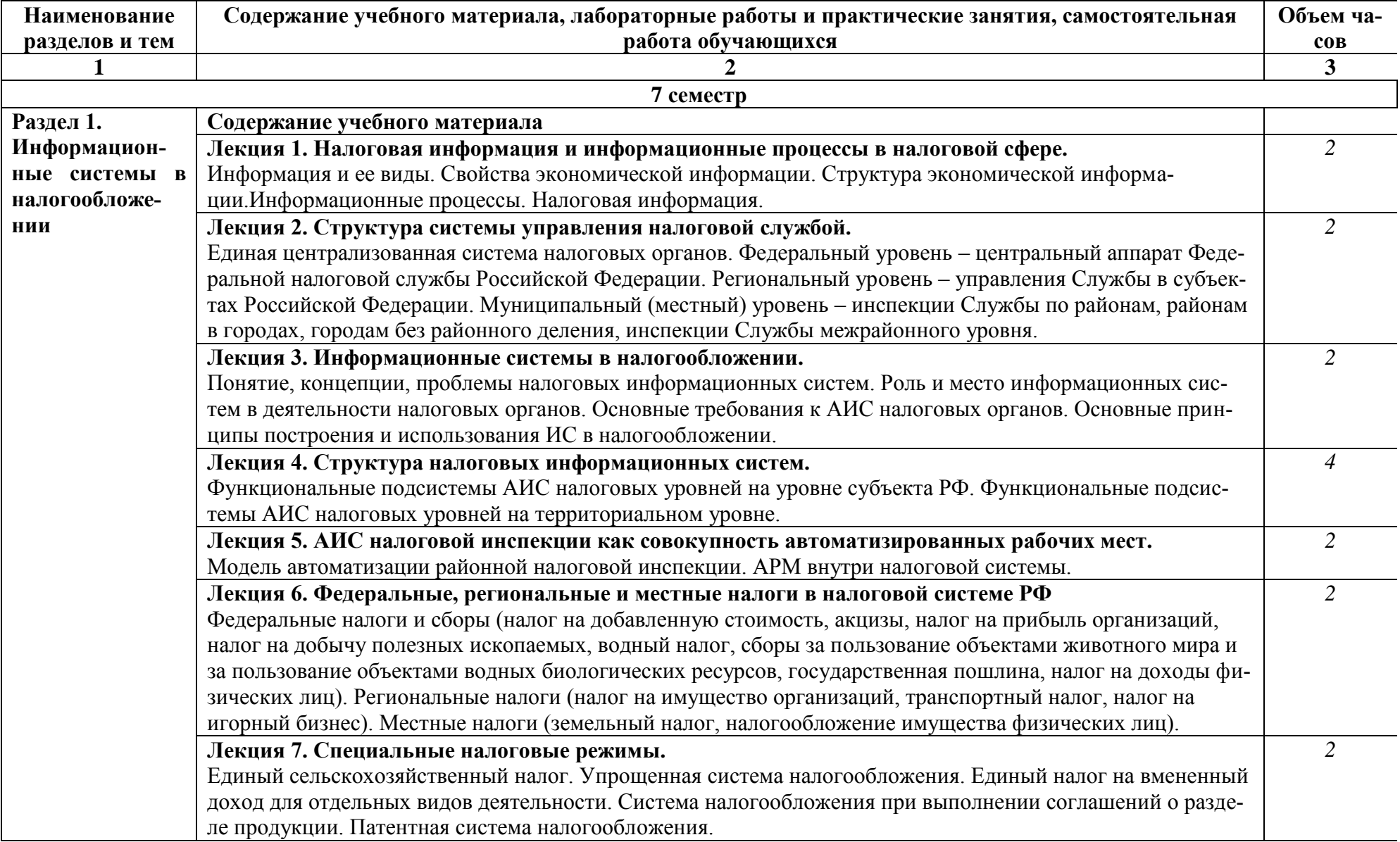

# **2.2 Тематический план и содержание учебной дисциплиныИнформационные системы в налогообложении**

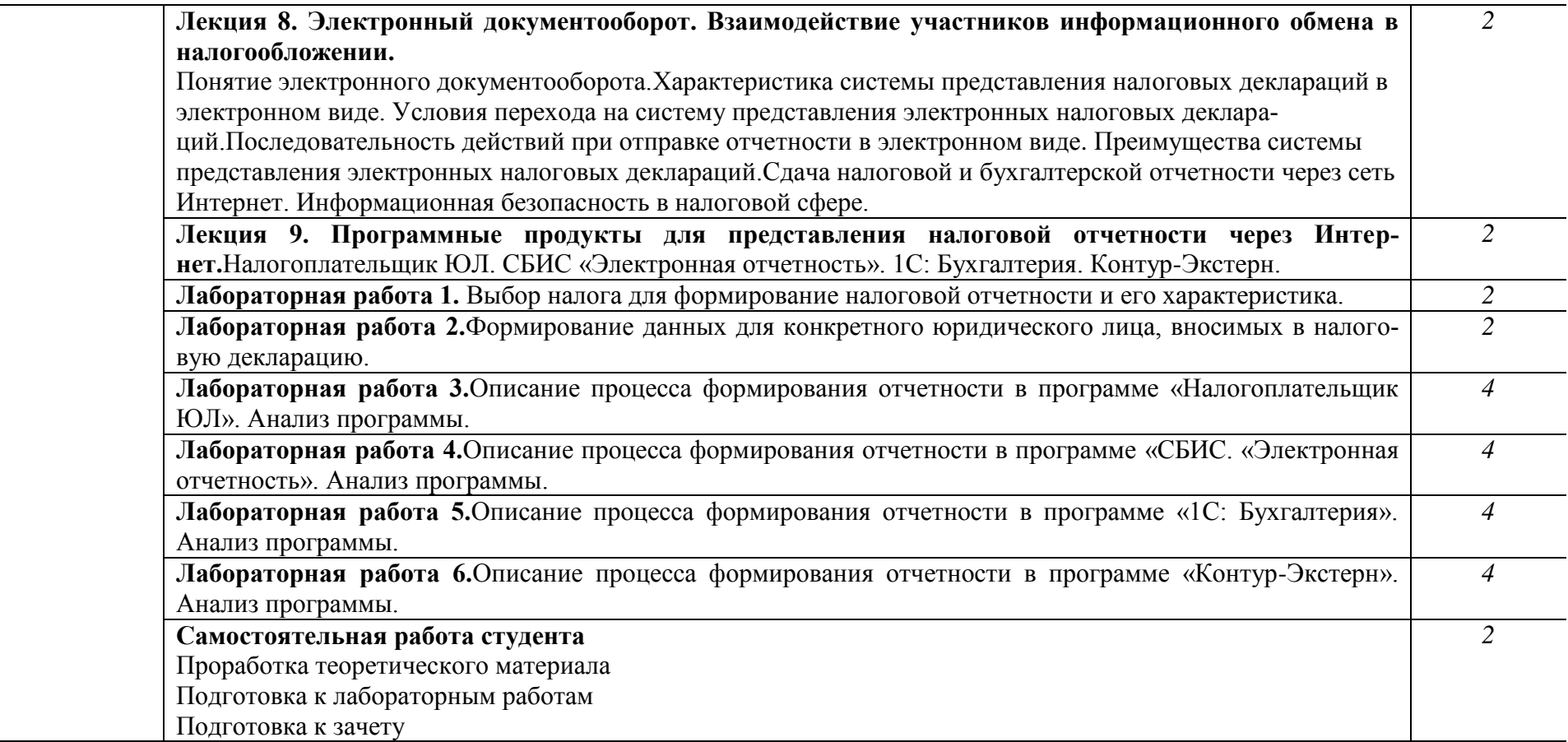

#### **3. УСЛОВИЯ РЕАЛИЗАЦИИ УЧЕБНОЙ ДИСЦИПЛИНЫ**

#### **3.1 Требования к материально-техническому обеспечению**

Реализация учебной дисциплины требует наличия учебных аудиторий, оснащенных компьютерной техникой с возможностью подключения к информационноционной сети «Интернет» и обеспечением доступа в электронно-телекоммуникационную среду образовательной организации.

Учебные занятия для обучающихся с ограниченными возможностями здоровья и Учебные занятия для обучающихся с ограниченными возможностями здоровья и инвалидов проводятся с учетом особенностей их психофизического развития, индивидуальных возможностей и состояния здоровья.

# **3.2 Информационное обеспечение обучения**

Перечень рекомендуемых учебных изданий, Интернет-ресурсов, дополнительной литературы.

#### Основная литература **Основная литература**

- 1. Заболотни, Г. И. Налоги и налогообложение : учебное пособие для СПО / Г. И. Заболотни. — Саратов: Профобразование, 2022. — 87 с. — ISBN 978-5-4488-1384-9. — Текст: электронный // Цифровой образовательный ресурс IPR SMART : [сайт]. — URL: https://www.iprbookshop.ru/116267.html (дата обращения: 29.03.2023). — Режим доступа: для авторизир. пользователей. - DOI: https://doi.org/10.23682/116267
- 2. Кондраткова, В. С. Налоги и налогообложение : учебное пособие для СПО / В. С. Кондраткова. — 2-е изд. — Липецк, Саратов: Липецкий государственный технический университет, Профобразование, 2023. - 83 с. - ISBN 978-5-00175-201-1, 978- $5-4488-1609-3$ . — Текст: электронный // Цифровой образовательный ресурс IPR SMART : [сайт]. — URL: https://www.iprbookshop.ru/128884.html (дата обращения: 13.03.2023). — Режим доступа: для авторизир. пользователей. - DOI: https://doi.org/10.23682/128884

#### Дополнительная литература

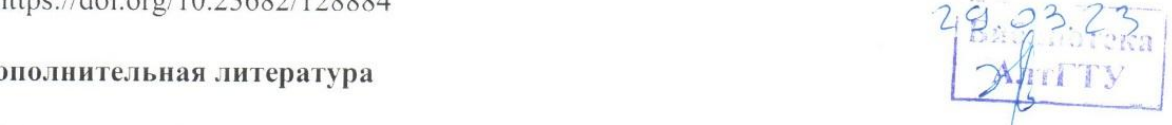

- 3. Афончикова, В. А. Налоги и налогообложение : практикум / В. А. Афончикова, С. С. Талдонова, М. Р. Шабанова. Новосибирск : Новосибирский государственный университет экономики и управления «НИНХ», 2022. — 192 с. — ISBN 978-5-7014-1059-4. — Текст: электронный // Цифровой образовательный ресурс IPR SMART:  $\frac{1039 - 7}{201}$ . Новосибирований и цифровой образовательный ресурс IPR SMART :  $\frac{1}{2}$  CKE, https://www.iprooftshop.ru/1209/3.html (дата обращения, 30.12.2022).
- Режим доступа: для авторизир. пользователей<br>4. Михайлюк, О. Н. Налоги и налогообложение : учебное пособие для СПО / О. Н. Михайлюк, О. А. Беликова. — Москва: Ай Пи Ар Медиа, 2022. — 97 с. — ISBN 978-5-4497-1558-6. — Текст : электронный // Цифровой образовательный ресурс IPR SMART : [сайт]. — URL: https://www.iprbookshop.ru/118017.html (дата обращения: Михайлюк, О. А. Беликова. — Москва : Ай Пи Ар Медиа, 2022. — 97 c. — ISBN  $\frac{1}{2}$   $\frac{1}{2}$  . Here shows the small  $\frac{1}{2}$ . Here is a small (data of  $\frac{1}{2}$ . Here is a small (data of  $\frac{1}{2}$

 $2-9.03.23$ 

### 4 КОНТРОЛЬ И ОЦЕНКА РЕЗУЛЬТАТОВ ОСВОЕНИЯ УЧЕБ-**НОЙ ДИСЦИПЛИНЫ**

Контроль и оценка результатов освоения учебной дисциплины осуществляется преподавателем в процессе проведения практических занятий, тестирования, а также при выполнении студентами индивидуальных заданий, сдаче зачета.

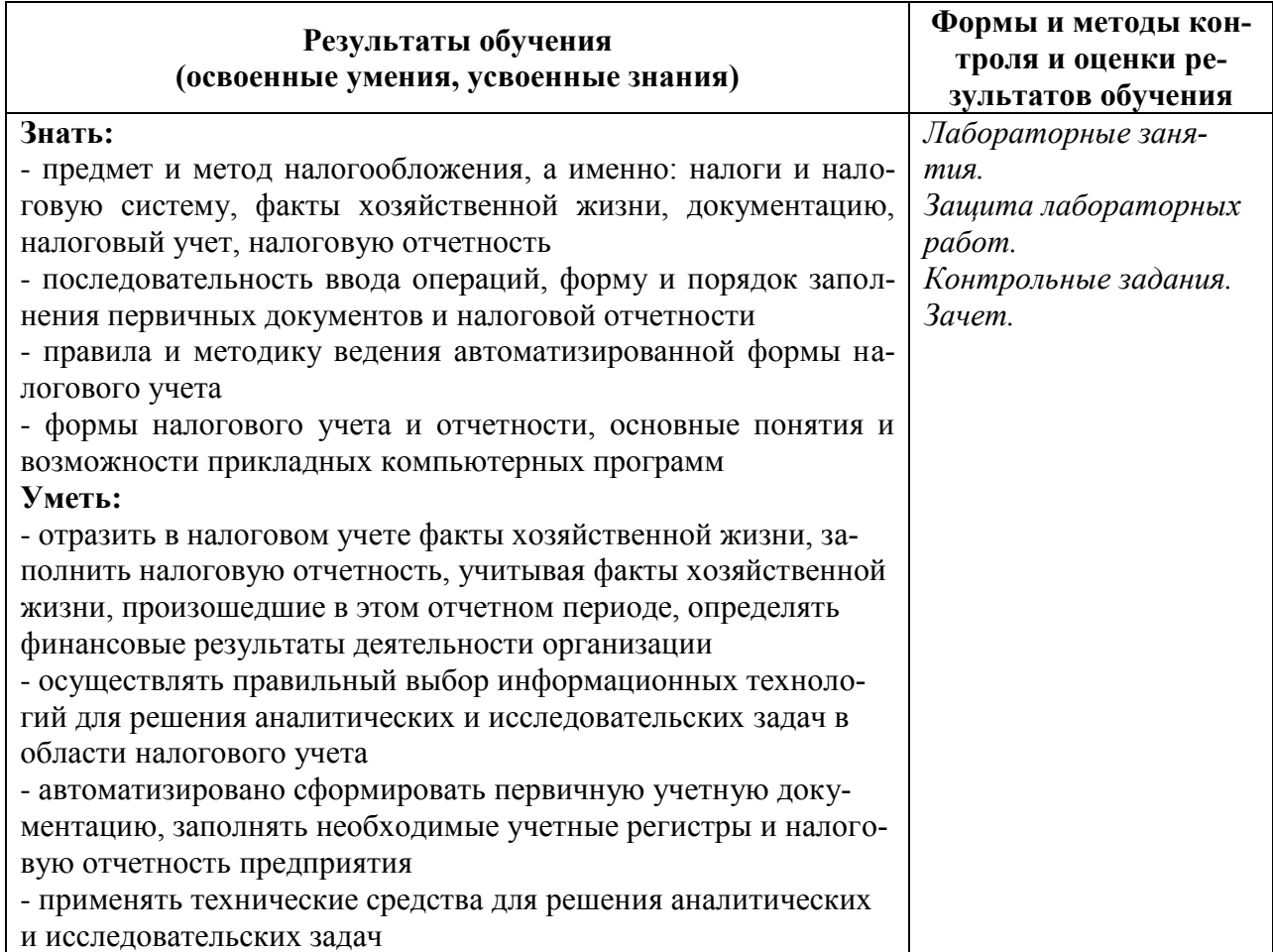

# **Лист актуализации рабочей программы учебной дисциплины**

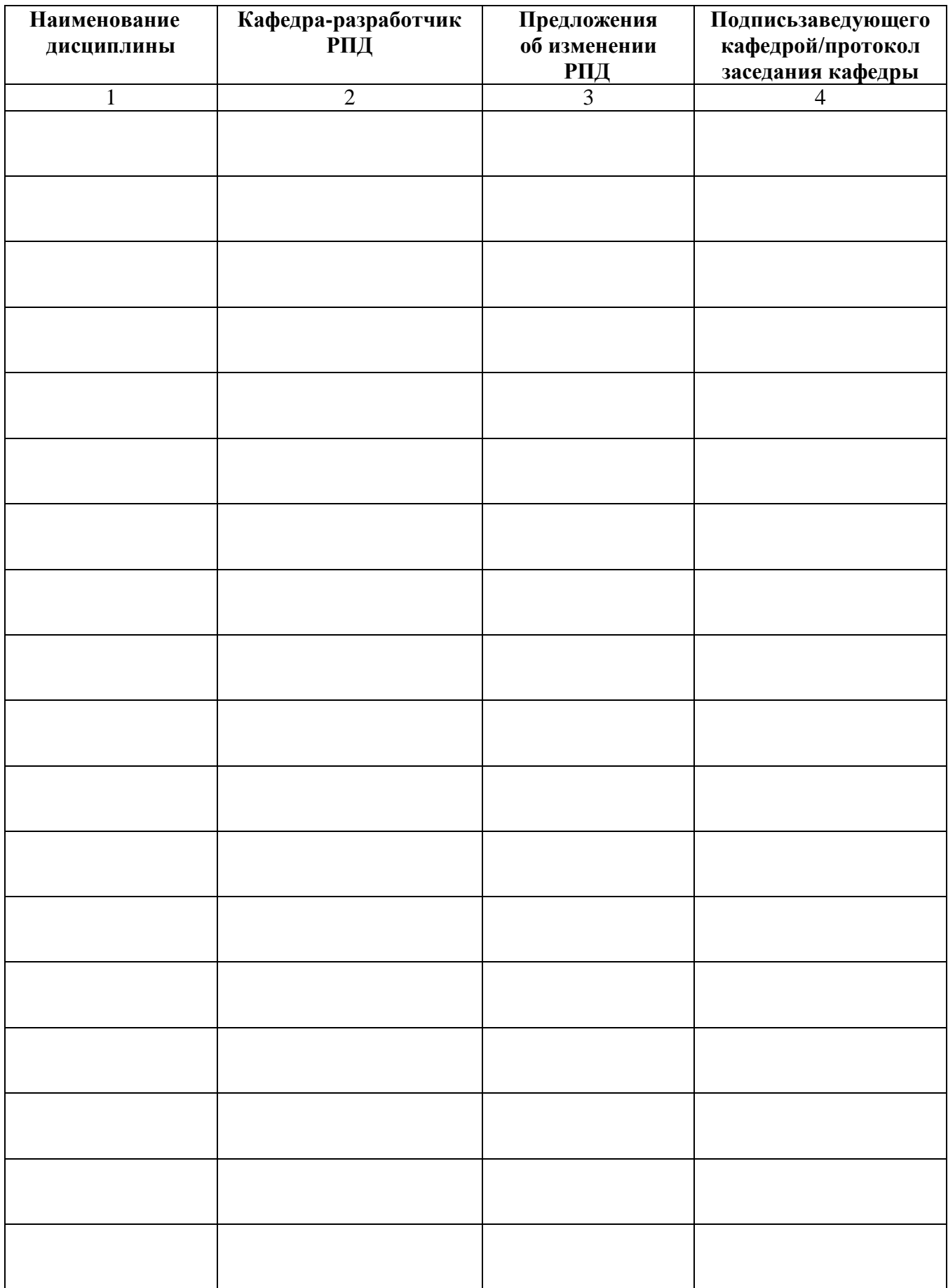

**Приложение А**

### федеральное государственное бюджетное образовательное учреждение высшего образования «Алтайский государственный технический университет им. И. И. Ползунова»

### **Университетский технологический колледж**

### **МЕТОДИЧЕСКИЕ РЕКОМЕНДАЦИИ ПО ДИСЦИПЛИНЕ**

### **Информационные системы в налогообложении**

Для специальности: 09.02.07 Информационные системы и программирование

Форма обучение: очная

Барнаул

#### Методические указания к выполнению лабораторных работ

#### Лабораторные работы 1-6.

Методические указания для обучающихся по освоению дисциплины

Самостоятельная работа студентов развивает самостоятельность мышления, способствует формированию научных - интересов, приобретению - навыков самостоятельной работы с литературой, приобщает к научно-исследовательской деятельности, помогает освоить практику работы со специализированным программным обеспечением и т. Д.

Материал курса «Информационные системы в налогообложении» изложен по темам, в кажлой теме стулентам преллагается краткий обзор теории по ланной теме с использованием большого количества примеров, тесты и. задания, в которых раскрываются основные аспекты изучения данного раздела. Курс имеет модульную структуру, студенты могут использовать различные схемы изучения материала.

Общие методические рекомендации

При проведении лабораторного практикума преподаватель:

- формулирует тему и цель занятия;
- излагает основные теоретические положения:
- дает определения основных понятий, расчетные формулы;
- проводит примеры для наглядного и образного представления изучаемого материала:
- организует дискуссию по наиболее сложным вопросам;
- предлагает студентам провести обобщение изученного материала:
- организует выполнение студентами заданий по данной теме;
- в конце занятия формулирует задание по теме и вопросы для самостоятельного изучения.
- Проведение лабораторных практикумов возможно и с использованием метода работы в малых группах. В этом случае преподаватель:
- предлагает студентам разделиться на группы;
- предлагает обсудить сформулированные проблемы, связанные с отражением хозяйственных операций в налоговом учете, раскрывая актуальность проблемы и ее суть, причины, ее вызывающие, последствия и пути решения;
- организует межгрупповую дискуссию;
- проводит занятия по решению задач и тестов.

При реализации программы «Информационные системы в налогообложении» используются различные образовательные технологии.

Самостоятельная работа студентов подразумевает работу под руководством преподавателя (консультации и помощь в выполнении заданий и тестов), а также работа студента в компьютерном классе.

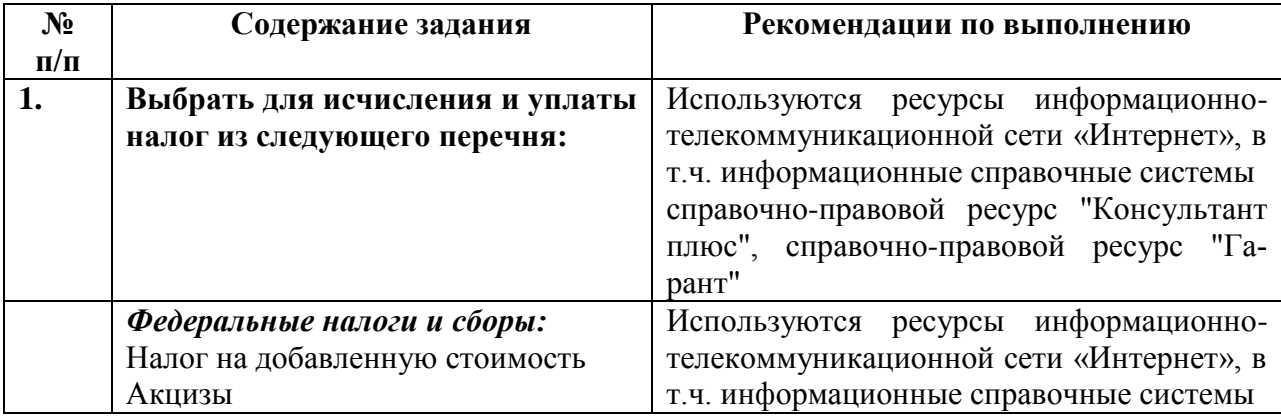

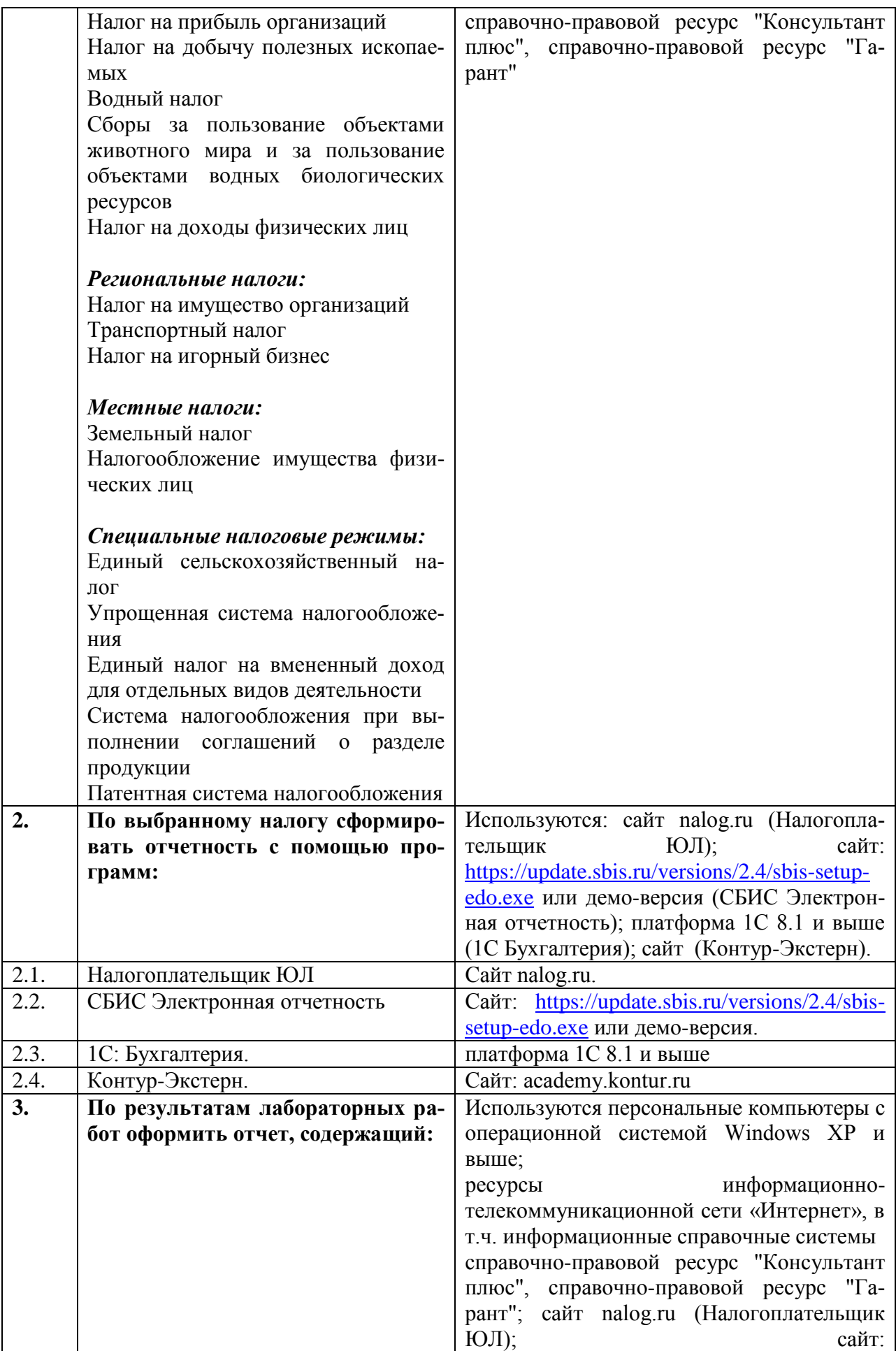

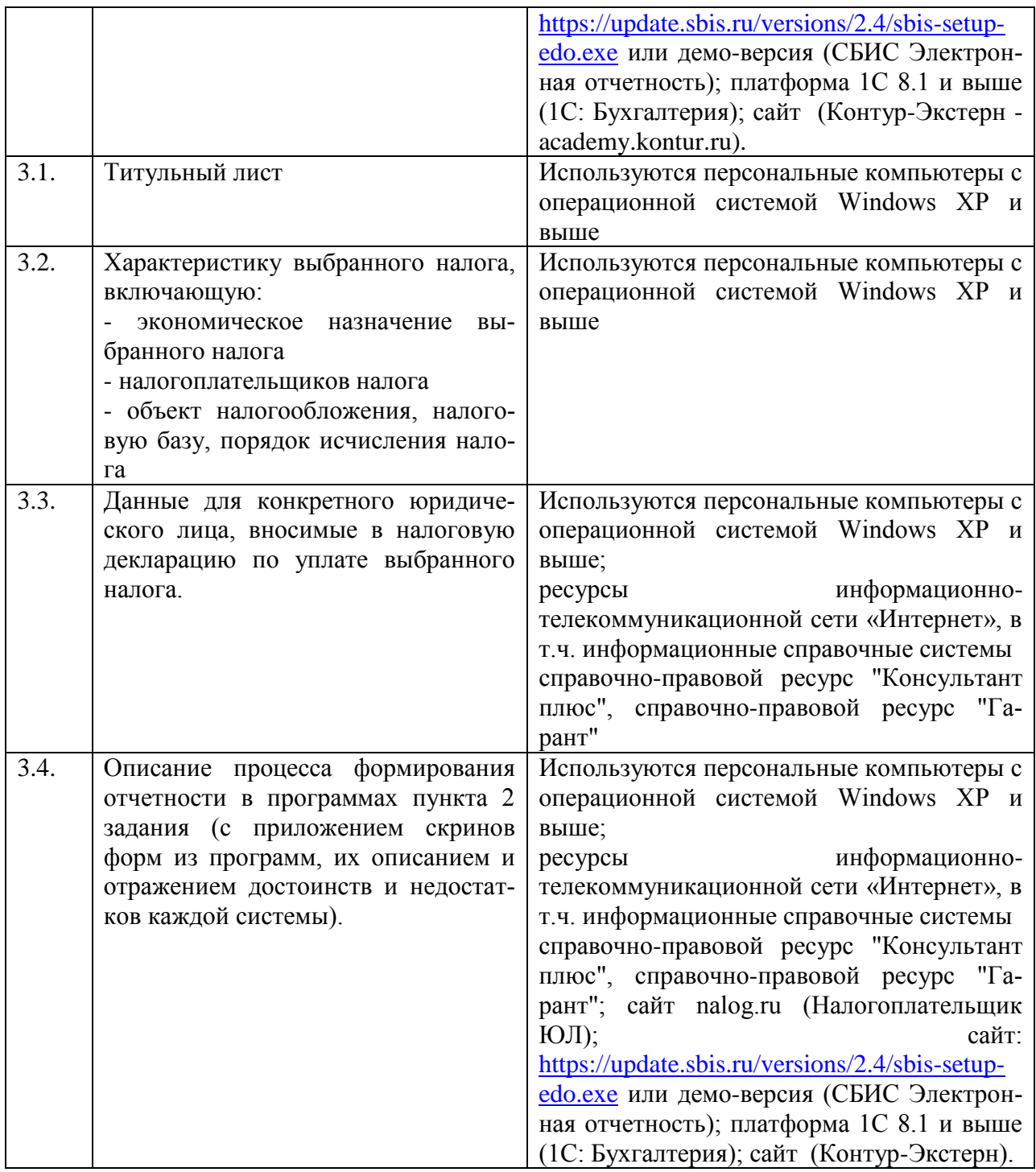

Выполненные практические задания оцениваются по шкале «зачтено/не зачтено». «Зачтено» за практическую работу ставится в случае, если студент корректно решил поставленную задачу, при этом обучающимся показано свободное владение материалом по дисциплине. «Не зачтено» ставится в случае, если задача решена с ошибками, тогда задание возвращается студенту на доработку и затем вновь сдаѐтся на проверку преподавателю. Задания выполняются студентами самостоятельно и высылаются в виде файла преподавателю для проверки. Повторное предоставление ответа в течение срока установленного для выполнения задания.

В качестве учебно-методического обеспечения самостоятельной работы студентов используется основная и дополнительная литература по предмету, материалы лекций, электронно-образовательные ресурсы АлтГТУ.